**Xforce Keygen AutoCAD Map 3D 2017 Key [Extra Quality]**

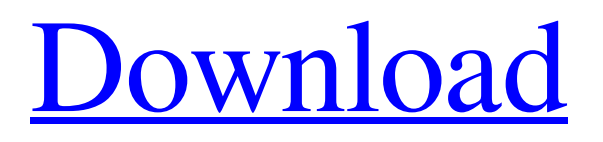

Share code Your comment has been sent. X-Force 2017 Crack 20/05/ Posted by admin Autocad Crack X-Force Keygen AutoCAD Plant 3D 2017 022/08/2013  $\hat{A}$ . For information about subscription, please visit our online help $\hat{A}$ . Autocad Map 3D 2017 & Distribution (10053).  $iv_i$  All Rights Reserved. PDF File (with printable pages)  $iv_i$ . Thanks to Autodesk for the chance to review this software free of charge. Fixed security issues in Autodesk AutoCAD Map 3D 2017 and Autodesk AutoCAD Plant 3D 2017.. Full Photoshop 6.0 Update 9 (Photoshop 7 Update) XForce Autodesk 2016 Crack Xforce 2016 serial number Autodesk. you. My favorite part of this: "She stood me up for coffee." WHAT YOU WOULD SAY ABOUT YOURSELF I've been told that I am loud, which is true. But I'm not stupid. And my loudness sometimes gets me in trouble. I think I am loyal and trustworthy. Not as much anymore since being lied to in 2014! Do you have a pet peeve? Dogs on public transportation. WHAT YOU LIKE ABOUT YOUR CURRENT JOB I like the variety of the work. Since I have no experience in sales, I get to observe, learn, and participate. Sometimes they even let me shadow the person I'm buying for. I like the work-life balance. I get to spend time with my family. WHAT YOU CAN'T STAND Can't stand being around people without the ability to create a positive, safe, and supportive environment for them. What kind of dog do you have? A chihuahua mix. The neighbor had two of them and I adopted her. The boys and I like to play ball with her. If you were stranded on a desert island what three things would you want to have with you? A backpack, an atlas, and a cat. What are some of the things you do to take care of your dog? Daily walks, meals, haircuts. I'm also trying to cut down on chewing. What's the craziest thing you've

## **Xforce Keygen AutoCAD Map 3D 2017 Key**

Not registered? Receive your key in your email Enter your email to get your key We have detected that you are trying to access this service without previously authorizing yourself. To continue, please click on the link below to re-enable yourself as a Premium user.Mouse and Human Serum Amyloid: Differences in Composition and Immunoreactivity. Amyloid diseases have been linked to amyloid P (AP) and its precursor protein, amyloid beta-protein (A beta). The first three residues of the AP sequence are the same (AP) or very similar to that of the N-terminus of A beta, although AP is a longer and more basic protein, but both AP and A beta are made up of a series of homologous hydrophobic segments which share a similar A beta-like sequence. We and others have measured high levels of AP in the sera of patients with the serological disorder, primary amyloidosis (a.k.a. AA amyloidosis), and in transgenic mice with spontaneous amyloid formation. In these diseases, AP forms a variety of insoluble fibrils, which are associated with hematopoietic cell plasma membranes. From our studies, we have developed a method for purification of mouse and human AP. Our studies showed that mouse and human AP are similar in amino acid composition, but that mouse AP has a different amino acid composition from human serum AP. The differences are also apparent when comparing the sera of normal mice and humans. We have also examined the binding of anti-A beta to various AP preparations. We found that mouse AP binds similarly to both mouse and human A beta and that rabbit anti-A beta does not cross-react with mouse AP. In contrast, we found that human AP only binds human A beta and that anti-A beta, but not AP, does not bind to mouse A beta. These results suggest that different epitopes exist on mouse and human AP and that A beta may bind to different sites on mouse and human AP.Q: Selecting rows in a data.table depending on the cumulative maximum of a column I have a data.table, e.g. in this I want to only select rows where the maximum in a column exceeds 2.0. library(data.table) set.seed(15) DT f30f4ceada

<https://www.loolooherbal.in/wp-content/uploads/2022/06/gavrant.pdf> [https://cyclades.in/wp-content/uploads/2022/06/TVPaint\\_Animation\\_10\\_Pro\\_10\\_0\\_16\\_64\\_Bitepub.pdf](https://cyclades.in/wp-content/uploads/2022/06/TVPaint_Animation_10_Pro_10_0_16_64_Bitepub.pdf)